## In カメラと OUT カメラが逆になってしまっている

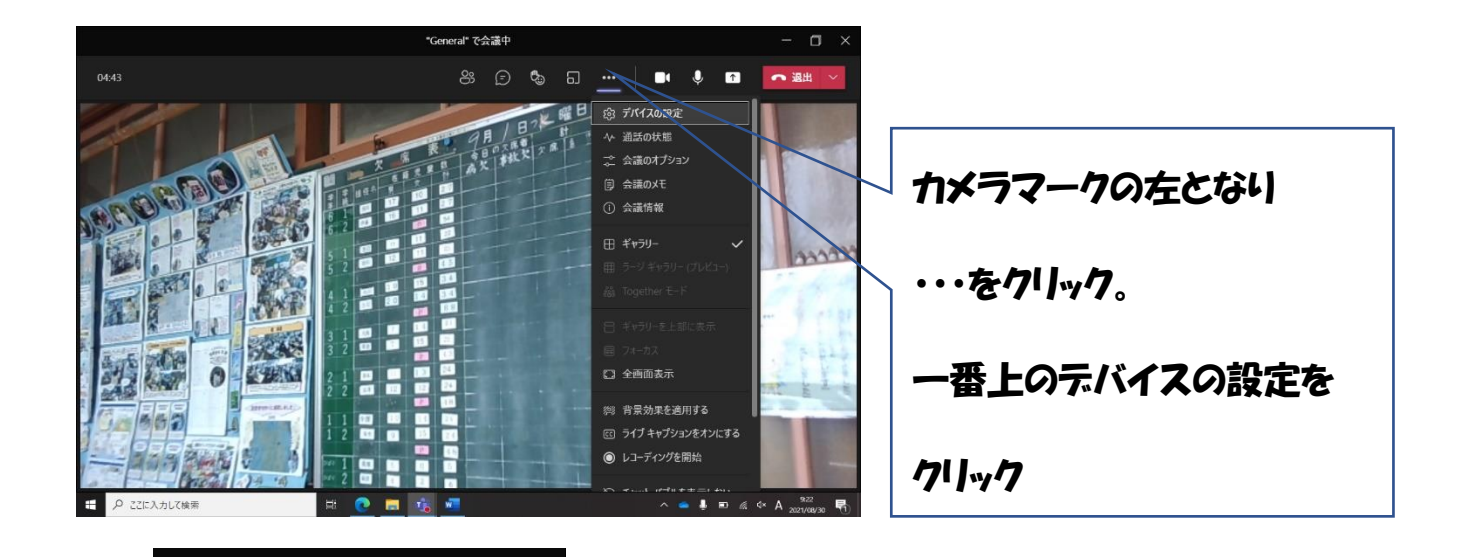

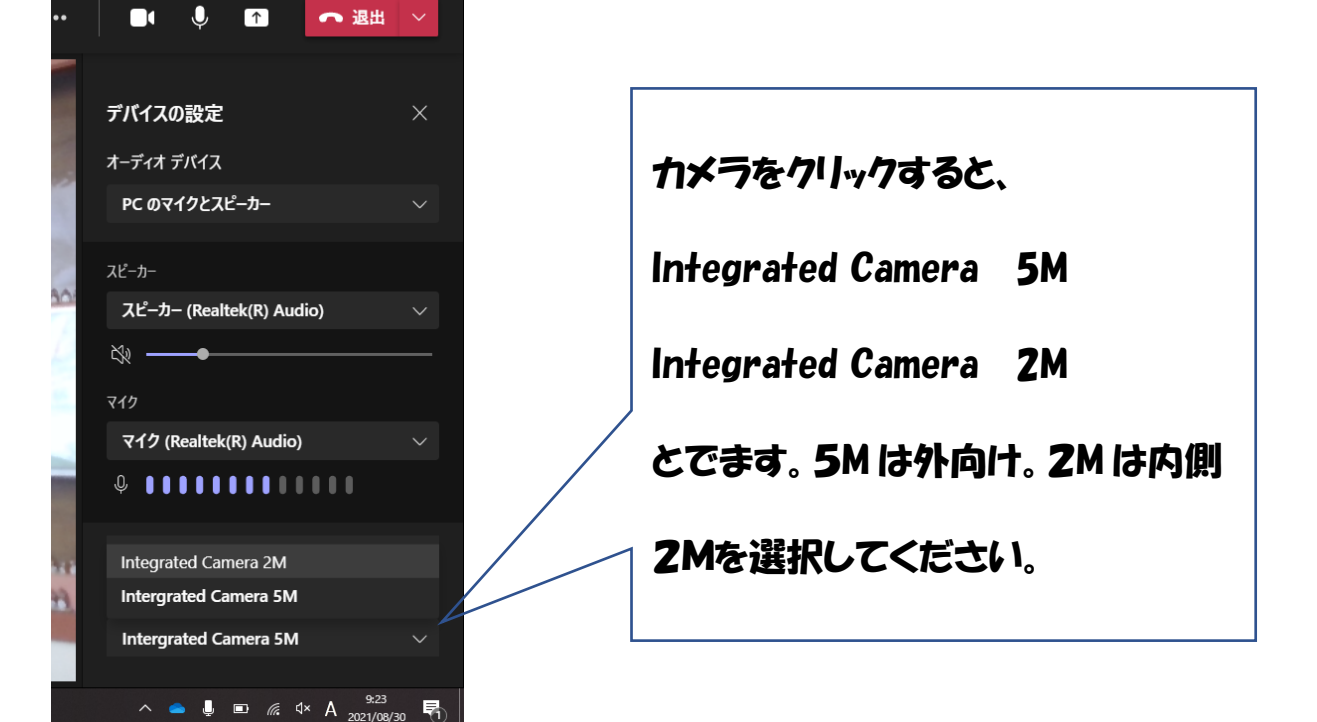

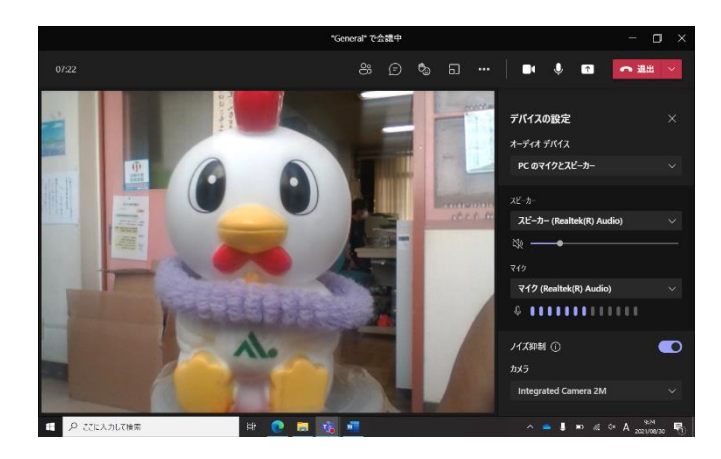